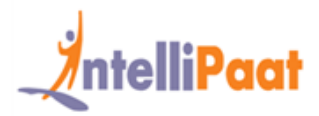

### **About Intellipaat**

Intellipaat is a fast-growing professional training provider that is offering training in over 150 most sought-after tools and technologies. We have a learner base of 600,000 in over 32 countries and growing. For job assistance and placement we have direct tie-ups with 80+ MNCs.

#### **Key Features of Intellipaat Training:**

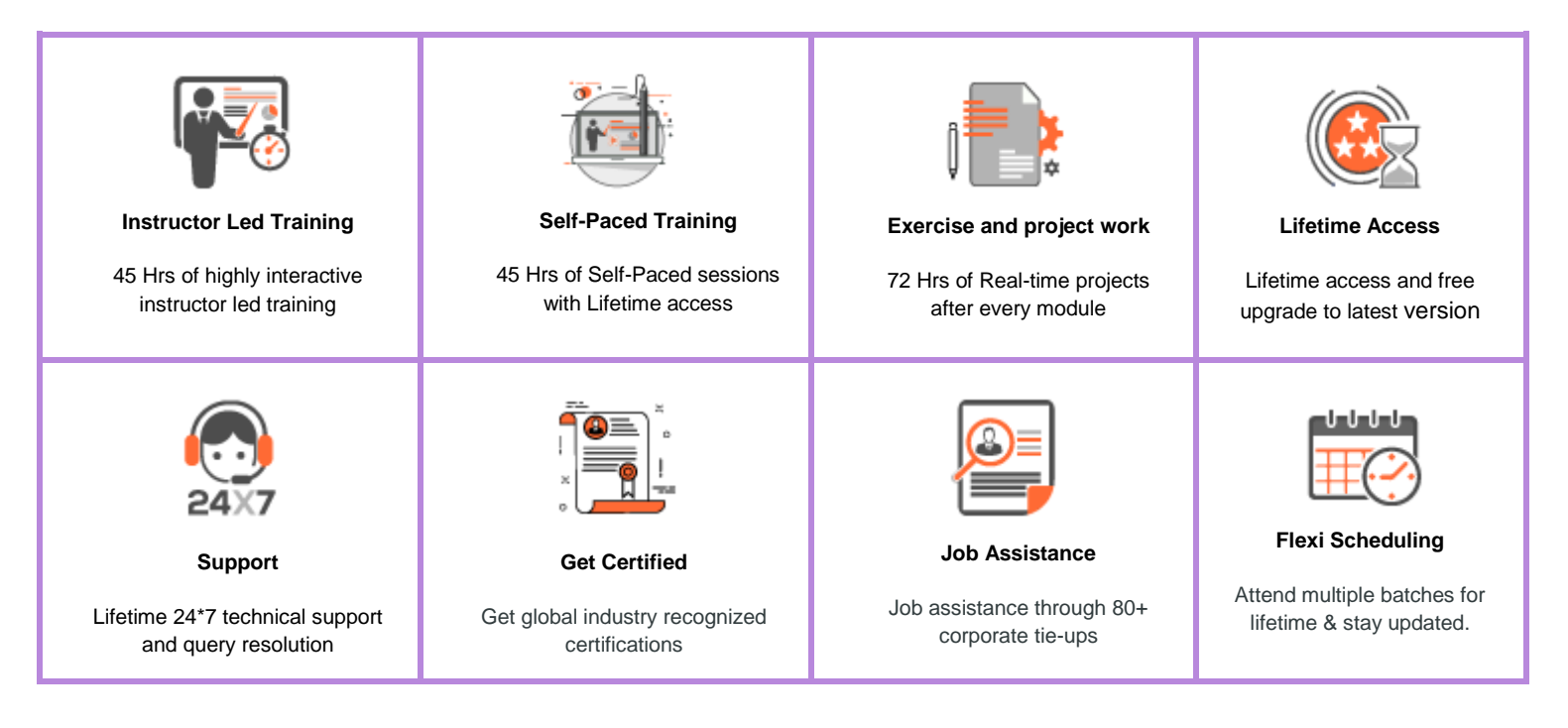

### **About the Course**

Intellipaat Selenium Training Institute helps you learn Selenium testing. Selenium is a portable software testing framework that is used for Automated Testing. In this Selenium course, you will learn about the Selenium IDE, its installation, and work with various components and tools for software testing in this Selenium certification training.

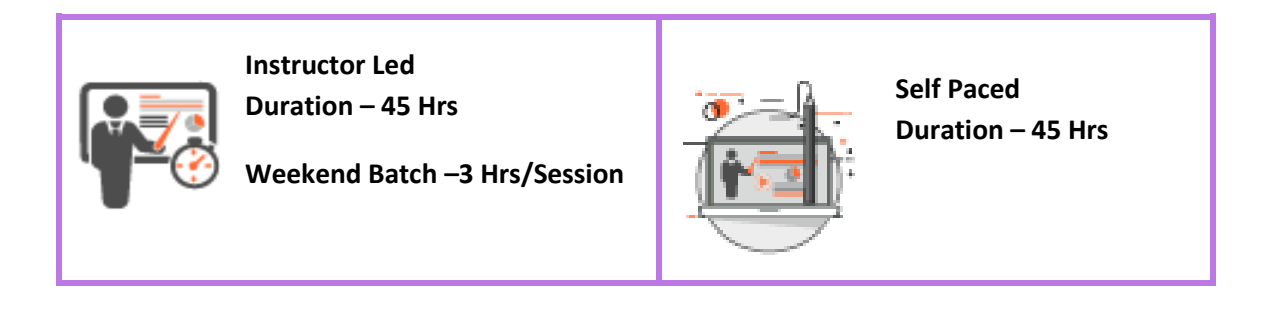

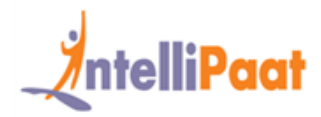

### **Why take this Course?**

Selenium is a powerful yet open source testing platform that is being used extensively by some of the largest corporations in the world. It has some distinct advantages like an efficient way to generate test scripts, reusing the scripts, validating functionality and automating the test process and remote testing of the software codes. This Selenium Certification Training Course helps you to take up jobs as a Selenium Testing professionals for very good pay packages taking your career to the next level.

- ❖ Global software testing market to reach \$50 billion by 2020 NASSCOM
- ❖ Selenium supports more browsers and languages than any other testing tool
- ❖ Selenium Tester in the United States can earn \$87,000 indeed.com

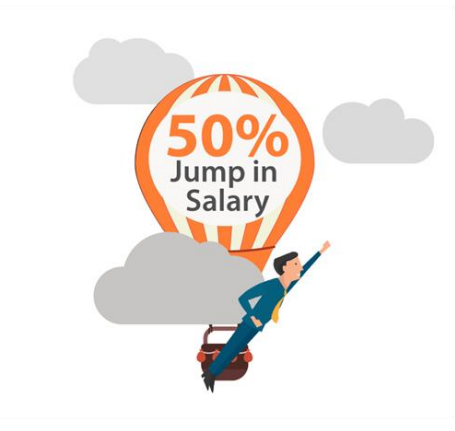

### **Course Content**

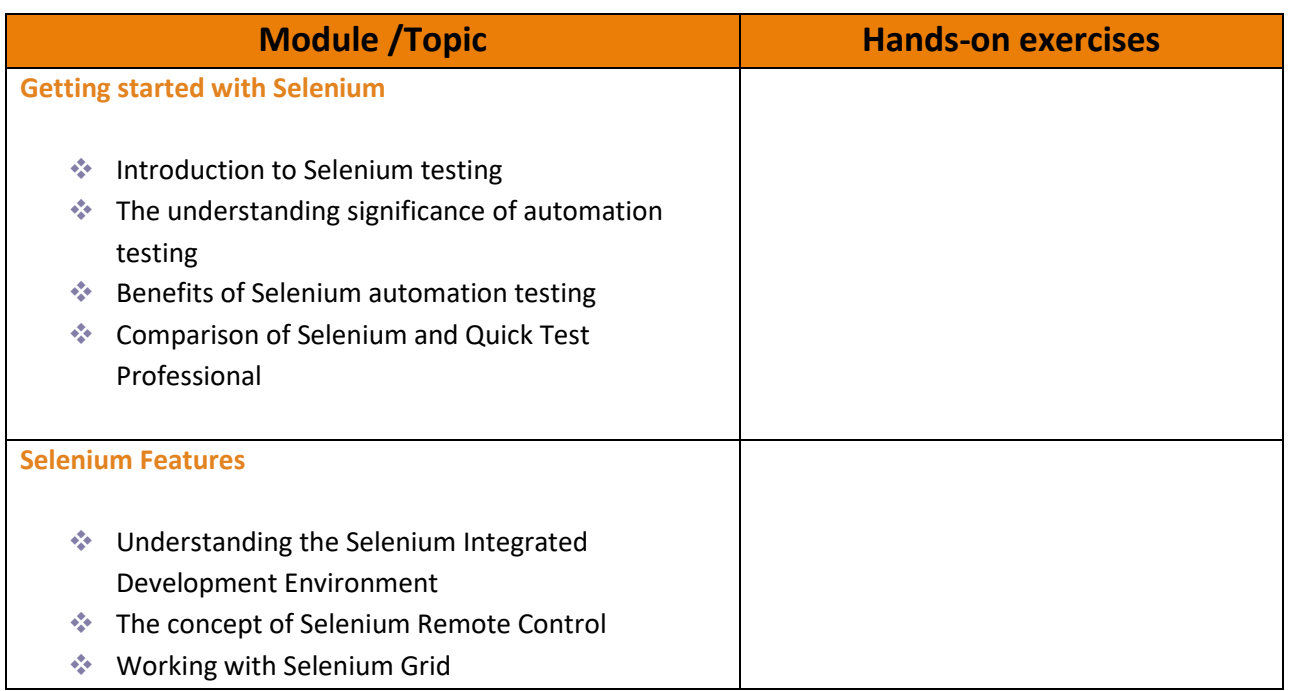

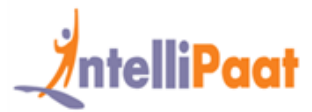

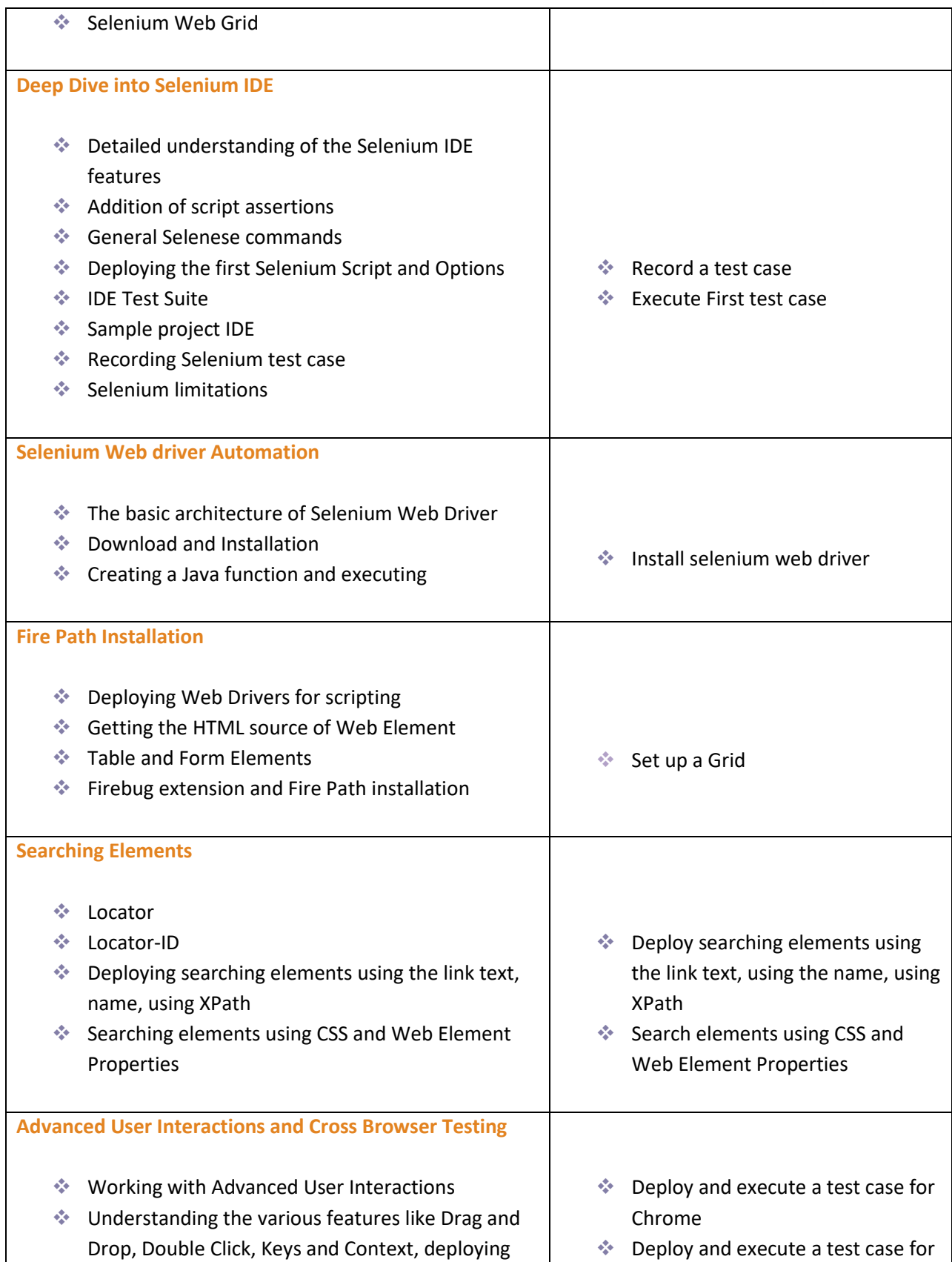

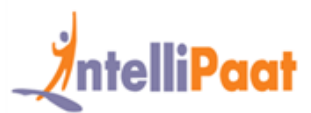

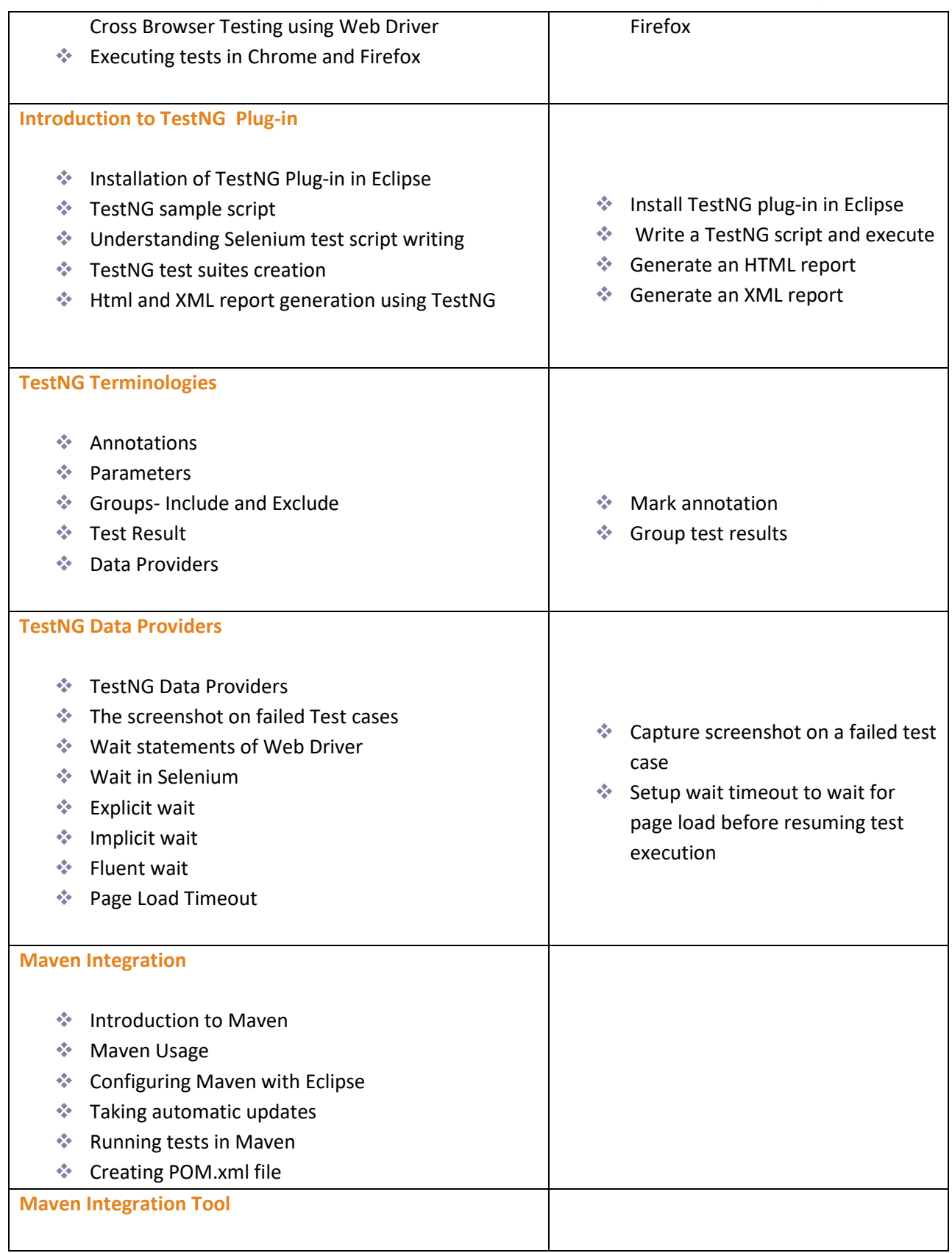

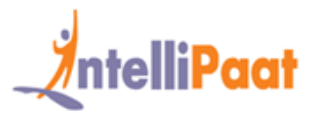

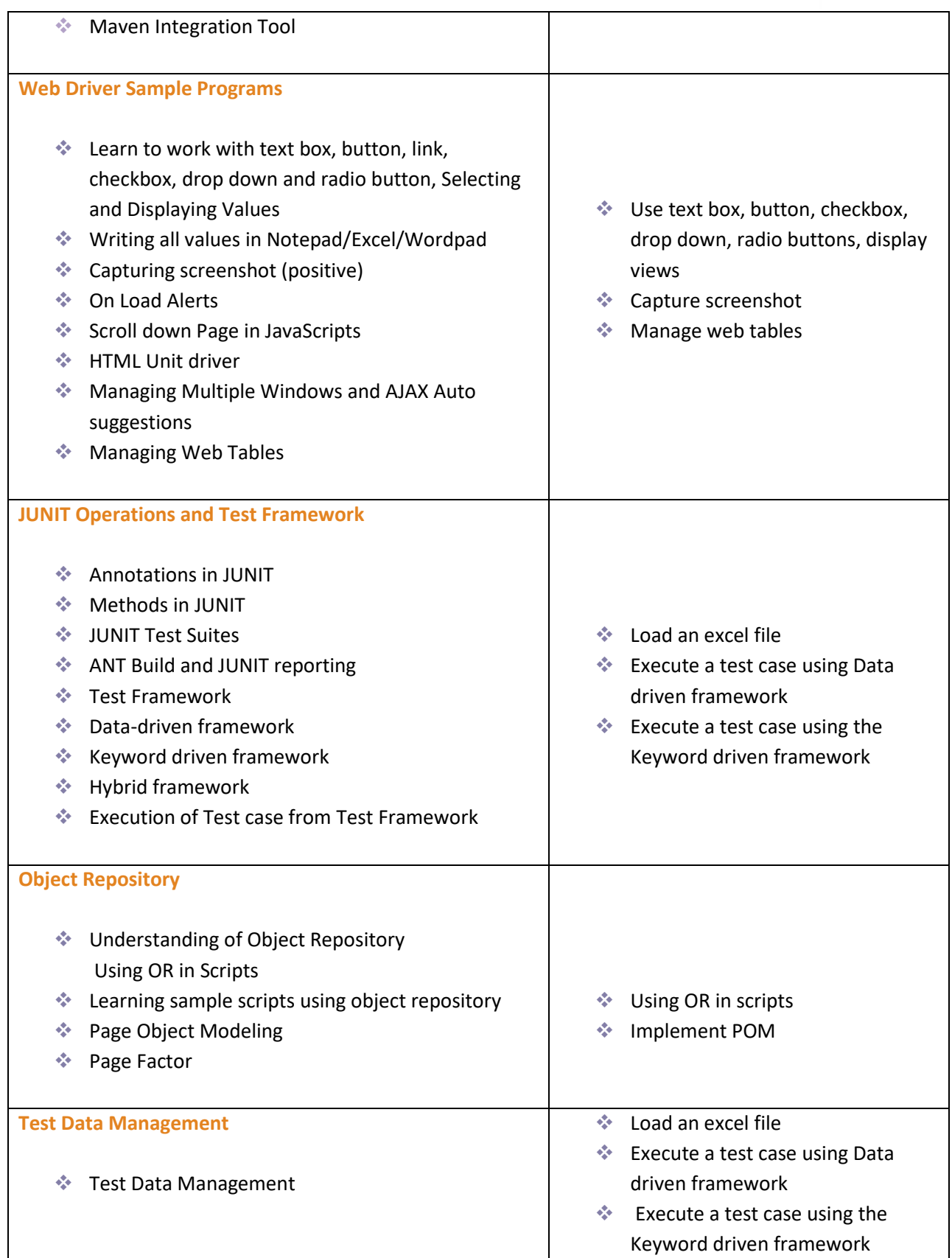

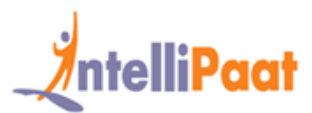

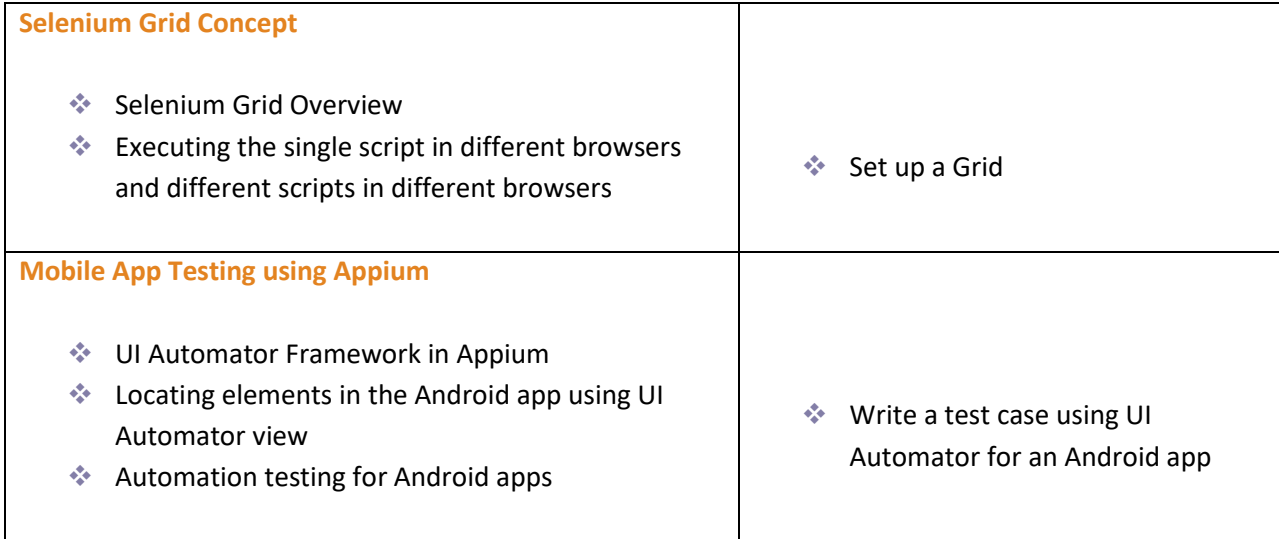

### **Project Work**

#### **Project 1**: **JUnit Test Case**

**Objective:** This is a hands-on project that includes working with the JUnit test case and deploying it for working on a specific site using a search engine. You will extensively compare the testing methods of TestNG and JUnit by working with both to understand the differences. This project includes integrating JUnit test case with the Apache Ant Tool which is an automation tool for building software. Work with Rational Quality Manager in JUnit, write Java codes for Selenium Web Driver testing application.

#### **Project 2: Testing the website using Selenium Web driver**

**Objective:** To test websites using Selenium web driver

**Requirements:** Write Selenium scripts to:

- ❖ Test the login screen with username and password
- ❖ Test online widgets like date pickers, tabs, sliders
- ❖ Test interactive actions like draggable, resizable, selectable etc
- ❖ Test the filling up of registration form and submission
- ❖ Test frames and windows
- ❖ Test drop-down menus, alert boxes

**Prerequisites:** Basic Java programming skill

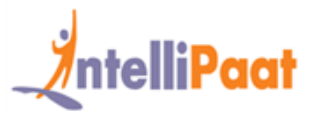

**Problem Statement:** Testing websites for various functionalities is a tedious task. Writing right test programs is the first step in that direction. How can we test our own programs using demo websites?

#### **Project 3: Record and play back tests in the actual environment using Selenium IDE**

**Objective:** Use Selenium IDE, which is implemented as a Firefox extension, to record and play back tests in the actual environment

**Requirements:** Write Selenium scripts to:

- ❖ Record and playback an activity
- ❖ Use Intelligent field selection feature to use IDs, names, or XPath
- ❖ Use Autocomplete for common Selenium commands
- ❖ Debug and set breakpoints in the code
- ❖ Save tests as HTML file
- ❖ Perform automatically assert the title of every page
- ❖ Add new functionality to the API
- ❖ Apply custom formats and export capabilities

#### **Project 4: Selenium Remote Control (RC) testing tool**

**Objective:** Write automated web application UI tests against any HTTP website using a JavaScript-enabled browser using Selenium Remote Control (RC) testing tool

#### **Requirements:**

- ❖ Use the RC server to automatically launch and kill browsers
- ❖ Use client libraries for your favorite computer language
- ❖ Write tests in your favorite programming language using Selenium Remote Control for testing complex AJAXbased web user interfaces under a Continuous Integration system

#### **Prerequisites:** Any programming language

#### **Lab Environment:**

- ❖ Selenium IDE
- ❖ Chrome browser setup with Selenium driver
- ❖ IE browser setup with Selenium driver
- ❖ FireFox browser doesn't need extra configuration

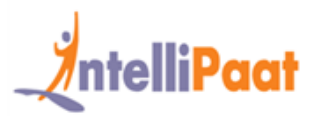

### **Intellipaat Job Assistance Program**

Intellipaat is offering comprehensive job assistance to all the learners who have successfully completed the training. A learner will be considered to have successfully completed the training if he/she finishes all the exercises, case studies, projects and gets a minimum of 60% marks in the Intellipaat qualifying exam.

Intellipaat has exclusive tie-ups with over 80 MNCs for placement. All the resumes of eligible candidates will be forwarded to the Intellipaat job assistance partners. Once there is a relevant opening in any of the companies, you will get a call directly for the job interview from that particular company.

#### **Frequently Asked Questions:**

#### **Q 1. What is the criterion for availing the Intellipaat job assistance program?**

Ans. All Intellipaat learners who have successfully completed the training post April 2017 are directly eligible for the Intellipaat job assistance program.

#### **Q 2. Which are the companies that I can get placed in?**

Ans. We have exclusive tie-ups with MNCs like **Ericsson, Cisco, Cognizant, Sony, Mu Sigma, Saint-Gobain, Standard Chartered, TCS, Genpact, Hexaware**, and more. So you have the opportunity to get placed in these top global companies.

#### **Q 3. Does Intellipaat help learners to crack the job interviews?**

Ans. Intellipaat has an exclusive section which includes the top interview questions asked in top MNCs for most of the technologies and tools for which we provide training. Other than that our support and technical team can also help you in this regard.

#### **Q 4. Do I need to have prior industry experience for getting an interview call?**

Ans. There is no need to have any prior industry experience for getting an interview call. In fact, the successful completion of the Intellipaat certification training is equivalent to six months of industry experience. This is definitely an added advantage when you are attending an interview.

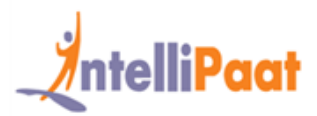

#### **Q 5. What is the job location that I will get?**

Ans. Intellipaat will try to get you a job in your same location provided such a vacancy exists in that location.

#### **Q 6. Which is the domain that I will get placed in?**

Ans. Depending on the Intellipaat certification training you have successfully completed, you will be placed in the same domain.

#### **Q 7. Is there any fee for the Intellipaat placement assistance?**

Ans. Intellipaat does not charge any fees as part of the placement assistance program.

#### **Q 8. If I don't get a job in the first attempt, can I get another chance?**

Ans. Definitely, yes. Your resume will be in our database and we will circulate it to our MNC partners until you get a job. So there is no upper limit to the number of job interviews you can attend.

#### **Q 9. Does Intellipaat guarantee a job through its job assistance program?**

Ans. Intellipaat does not guarantee any job through the job assistance program. However, we will definitely offer you full assistance by circulating your resume among our affiliate partners.

#### **Q 10. What is the salary that I will be getting once I get the job?**

Ans. Your salary will be directly commensurate with your abilities and the prevailing industry standards.

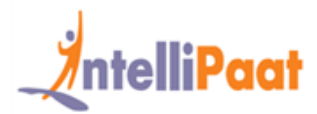

### **What makes us who we are?**

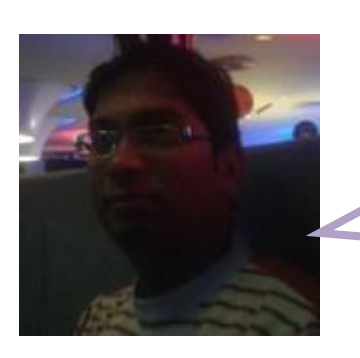

*"Really enjoyed this manual software testing training, this course helped me a lot to gain a better knowledge in particular with joins etc."*

*-David Juvan*